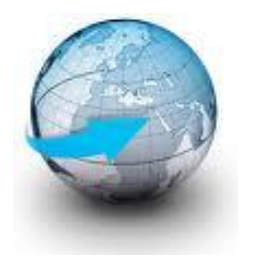

# **Practical Machine Learning**

# **Lecture 6 Principal Components Analysis (PCA)**

# Dr. Suyong Eum

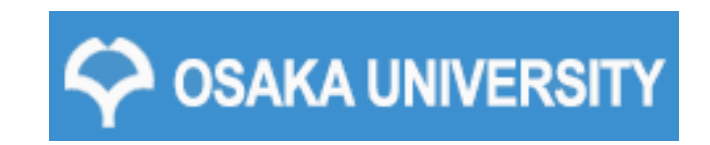

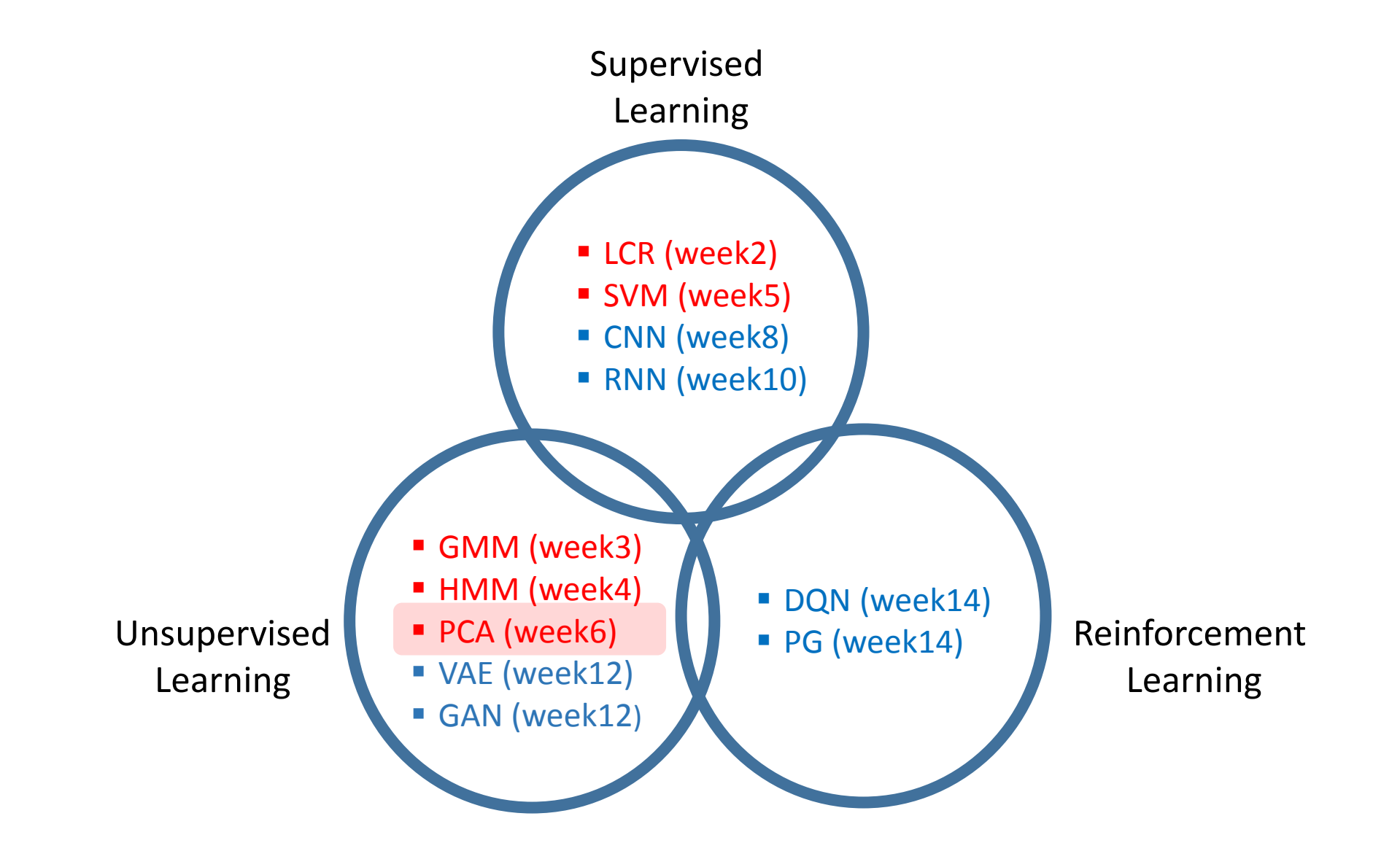

# You are going to learn

### $\Box$  Why we need PCA

- $\Box$  How to obtain principal components
	- Eigen value decomposition and singular value decomposition
- $\Box$  SVD: data compression and visualization
- $\Box$  How to apply PCA for machine learning

# Principal Component Analysis (PCA): definition

A statistical procedure that uses an orthogonal transformation to convert a set of observations of possibly correlated variables into a set of values of linearly uncorrelated variables called principal components.

*In Wikipedia:*

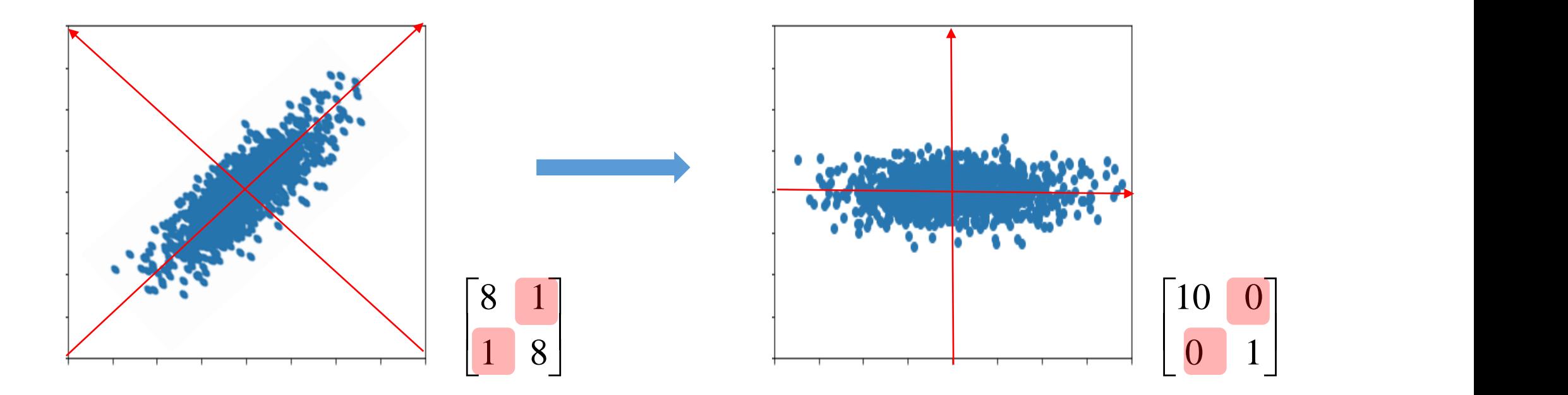

# Principal Component Analysis (PCA): intuition

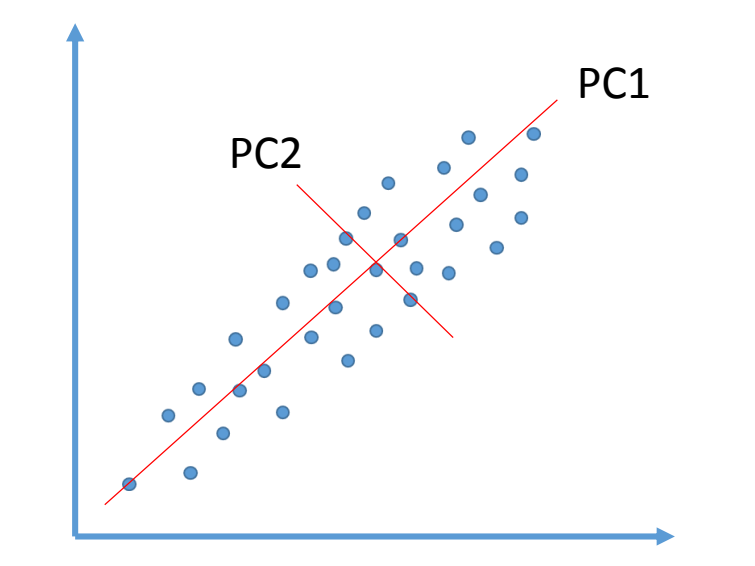

 $\Box$  How to select a principal component?

One that captures the largest variance of the data points.

### □ Why?

- Because we want to clearly see how each data point is related (close) each other.
- Then, which one (PC1 or PC2) is better?

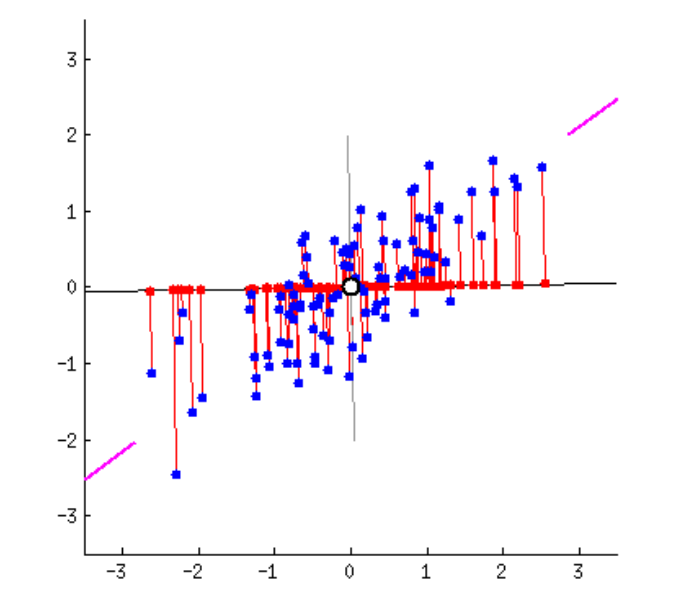

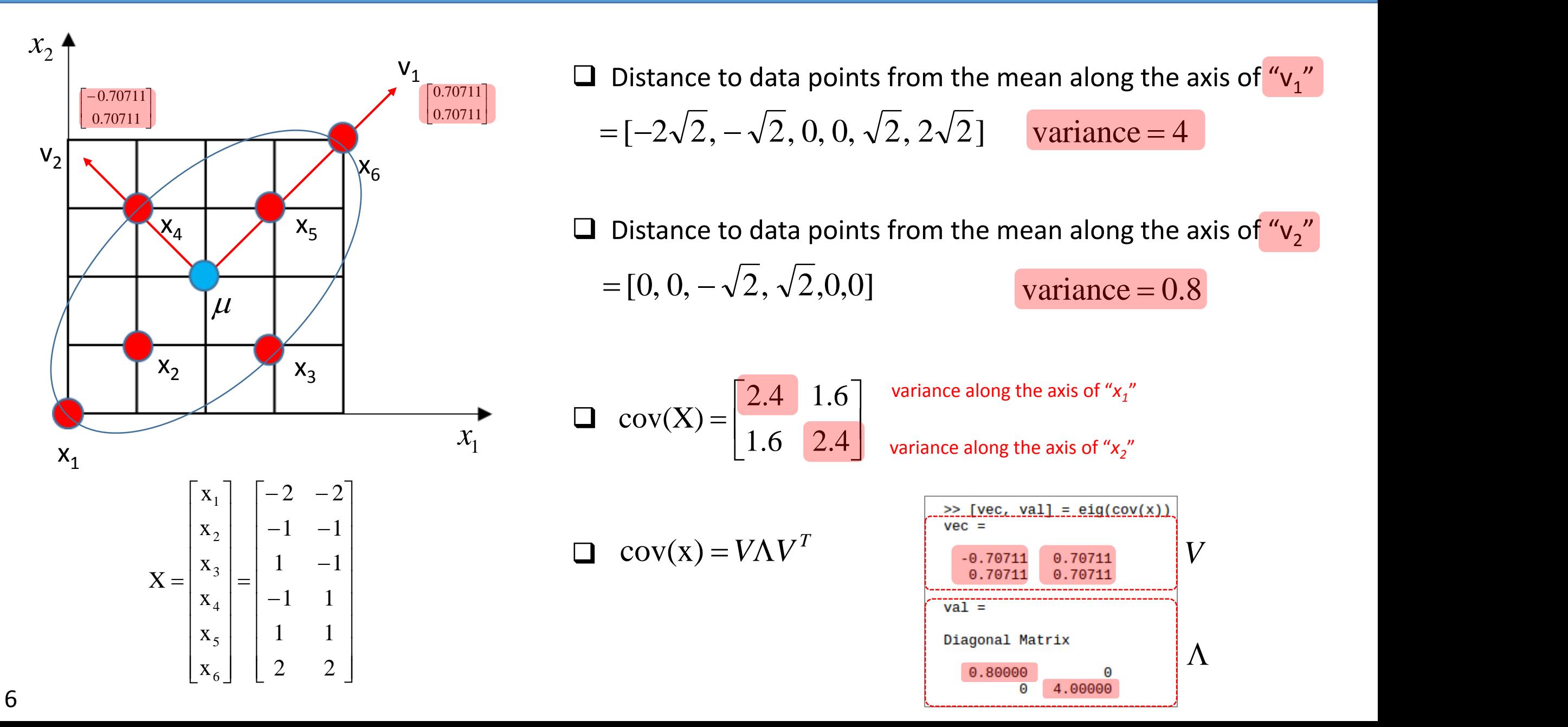

### Largest eigen value of the covariance matrix == largest variances in the data set?

 $\Box$  "m<sub>i</sub>" shows the distance between 0 (mean) to the point where " $x_i$ " is projected on the vector "V".

 $m_i = x_i v$ 

 $\Box$  Let's define the variance of data points "m"

$$
var(m) = \frac{1}{N-1} \sum_{i=1}^{N} (m_i - \mu v)^2 = \frac{1}{N-1} \sum_{i=1}^{N} (x_i v)^2
$$

 $\Box$  Let's maximize the variance with a constraint (v must be an unit vector). Then, see what it would be. m) =  $\frac{1}{N-1} \sum_{i=1}^N (m_i - \mu v)^2 = \frac{1}{N-1} \sum_{i=1}^N (x_i v)^2$ <br>
aximize the variance with a constraint (v must be an<br>
ttor). Then, see what it would be.<br>
max  $\frac{1}{N} \sum_{i=1}^N (x_i v)^2$   $s.t. \sum_{i=1}^N v_i^2 = 1$ 

$$
\max \frac{1}{N-1} \sum_{i=1}^{N} (x_i v)^2 \qquad s.t. \quad \sum_{i=1}^{d} v_i^2 = 1
$$

An Unit vector

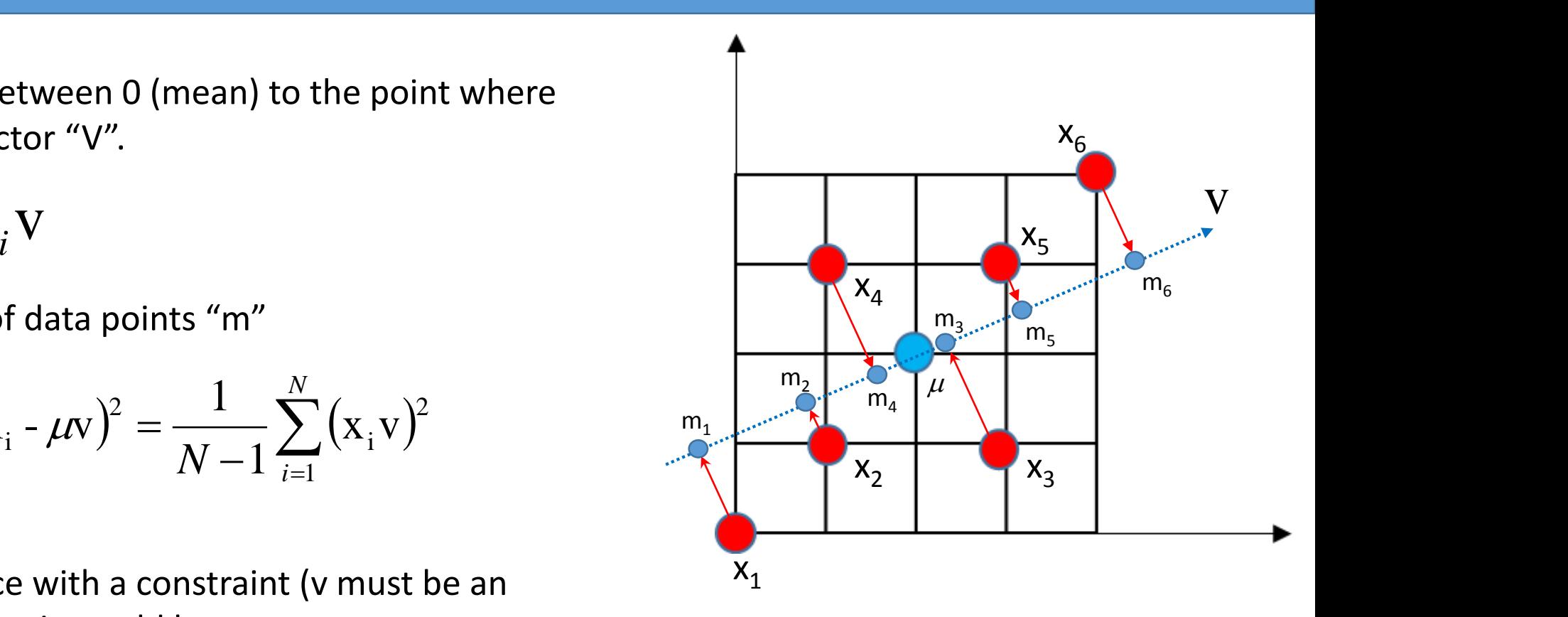

### Largest eigen value of the covariance matrix == largest variances in the data set?

 Let's convert the constrained problem to unconstrained problem using Lagrange method (again!).

$$
L(v) = \frac{1}{N-1} \sum_{i=1}^{N} (x_i v)^2 - \lambda_i \left( \sum_{i=i}^{d} v_i^2 - 1 \right)
$$

We look for the vector "v" which maximizes the variance. Thus, differentiating the above with respect to " $v$ "

$$
\frac{\partial L(\mathbf{v})}{\partial \mathbf{v}} = \frac{2}{N-1} \sum_{i=1}^{N} (\mathbf{x}_{i} \mathbf{v})(\mathbf{x}_{i}) - 2\lambda_{i} \left(\sum_{i=i}^{d} \mathbf{v}_{i}\right) = 0
$$

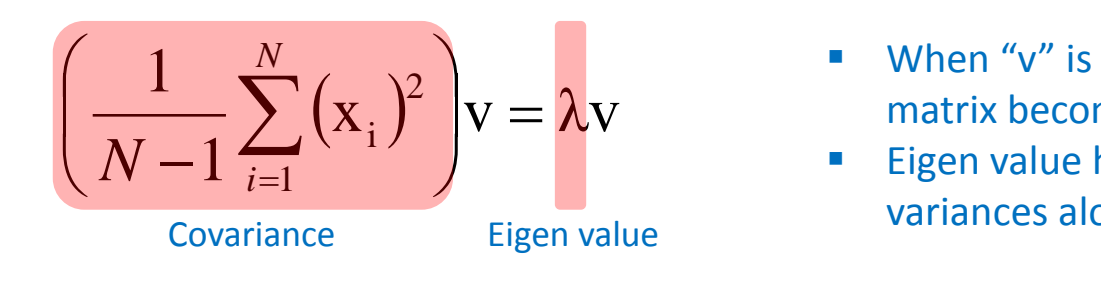

- When "v" is selected to maximize the variance, covariance matrix becomes equivalent to its own eigen value.
- Eigen value has diagonal elements, which represent variances along eigen vectors – no correlation. Eigen value

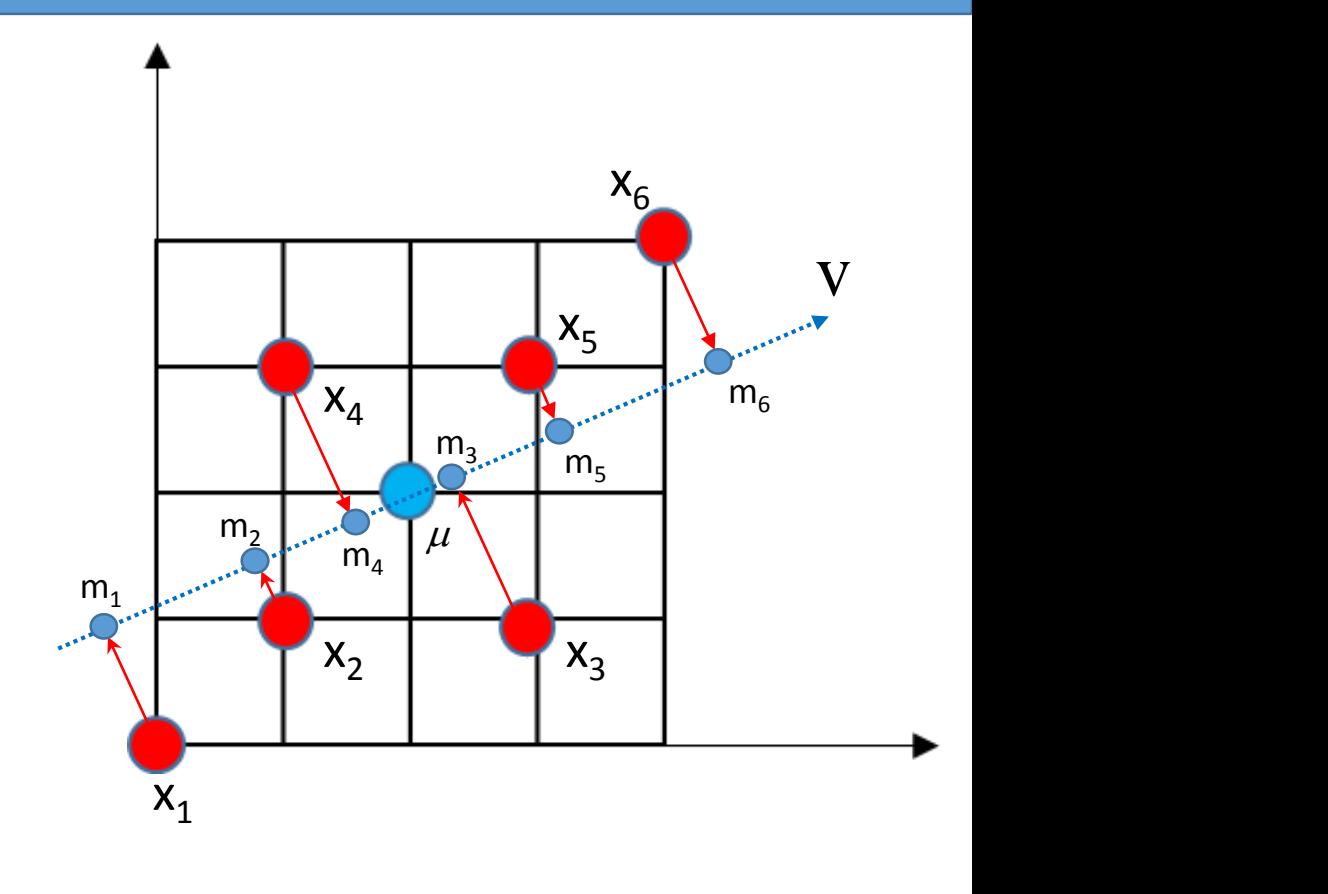

- 1) Find the covariance matrix of data points.
- 2) Obtain the eigen values and vectors of the covariance matrix: eigen decomposition.
- 3) Sort the eigen vectors in descending order in terms of their corresponding eigen values.
	- an eigen vector with the largest eigen value becomes the first principal component.

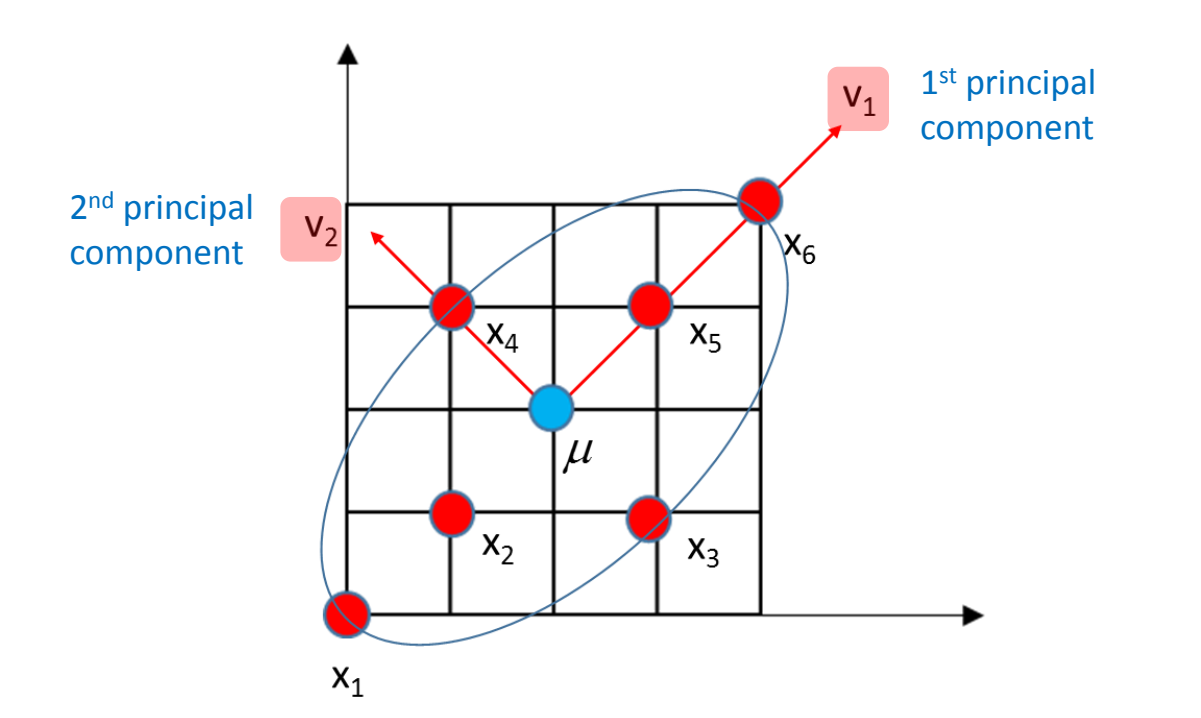

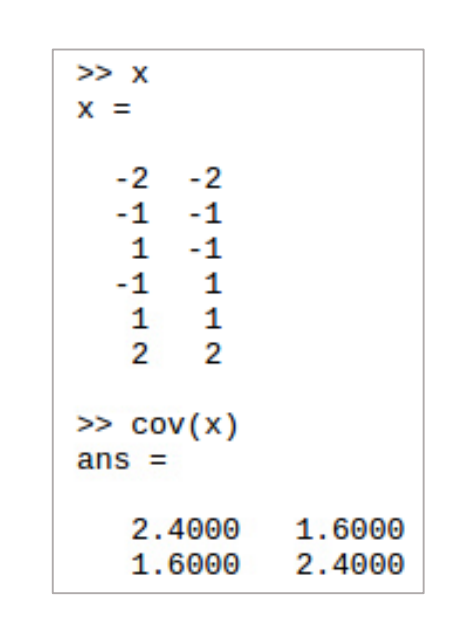

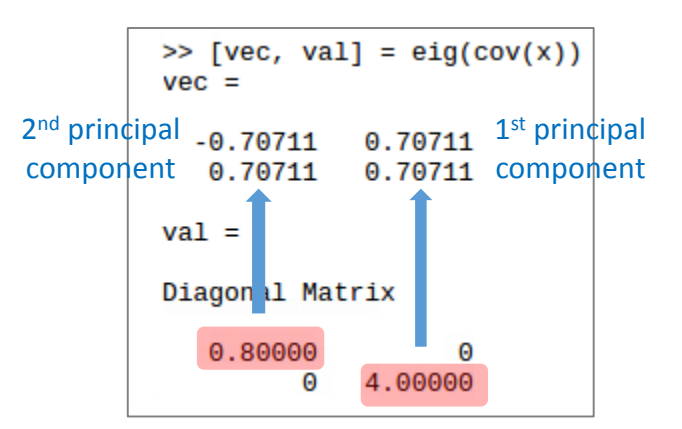

 $\Box$  Actually, there is a more convenient way of doing it (finding eigen vectors).  $\Box$  It is called "Singular Value Decomposition" or SVD.

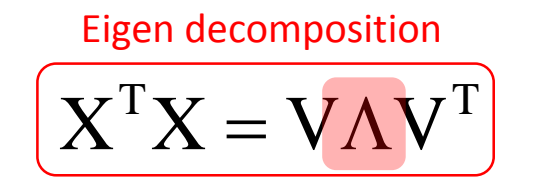

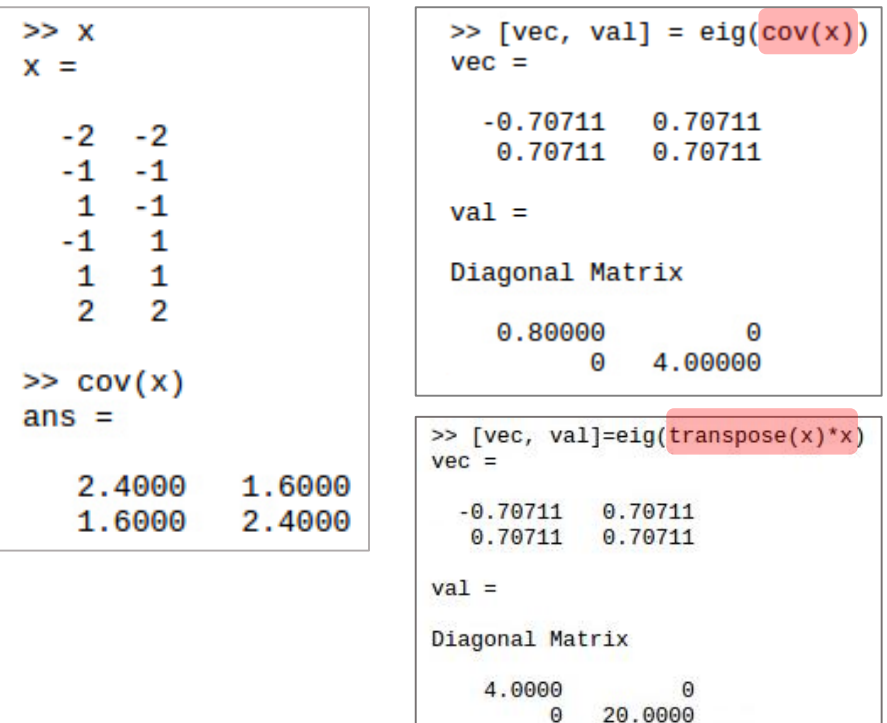

Singular Value Decomposition (SVD)

 $X =$ 

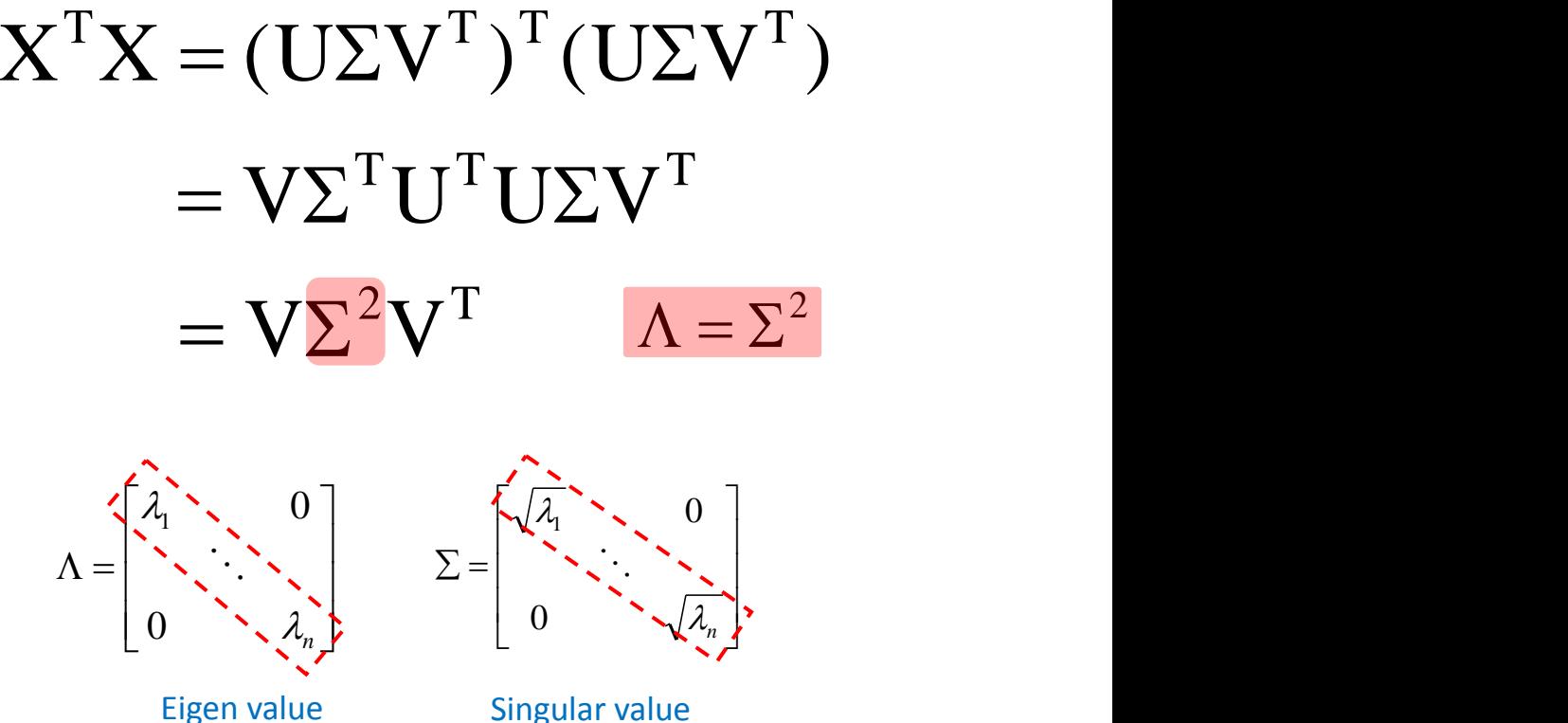

 $\Box$  Actually, there is a more convenient way of doing it (finding eigen vectors).  $\Box$  It is called "Singular Value Decomposition" or SVD.

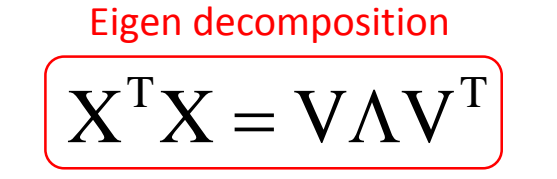

#### Eigen decomposition Singular Value Decomposition (SVD)

 $X =$ 

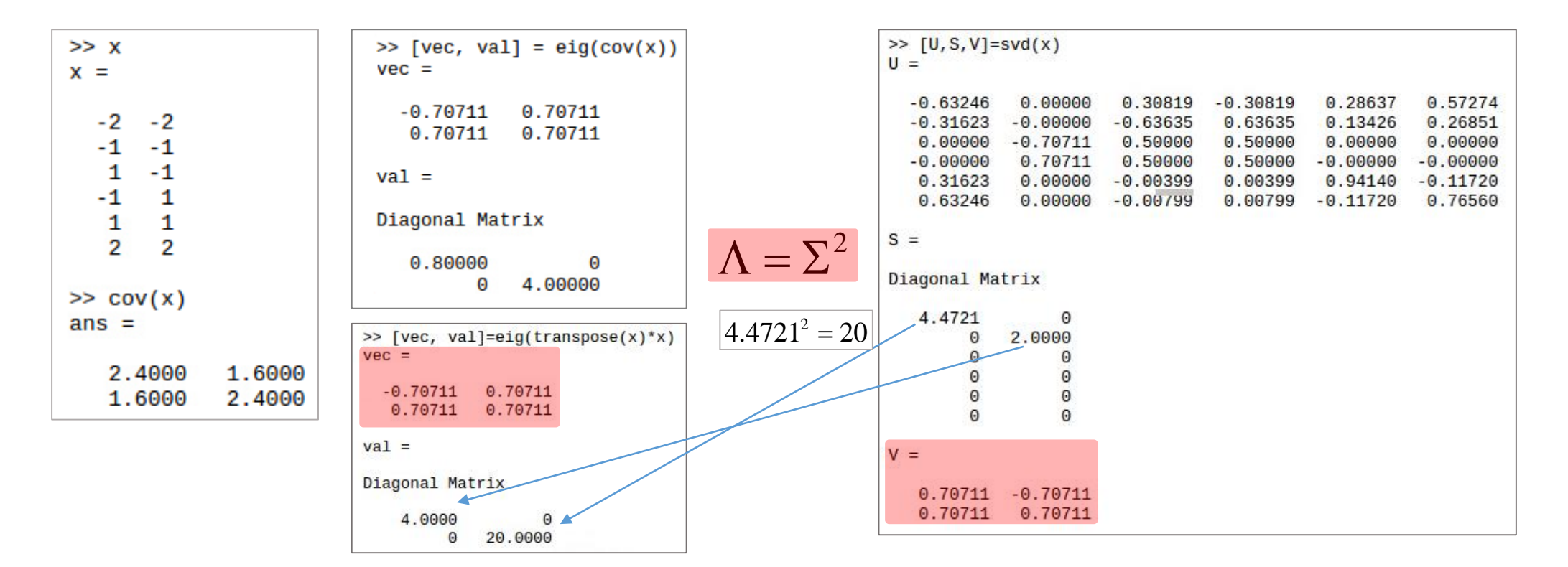

 $X \in \mathbf{R}^{n \times m}$ 

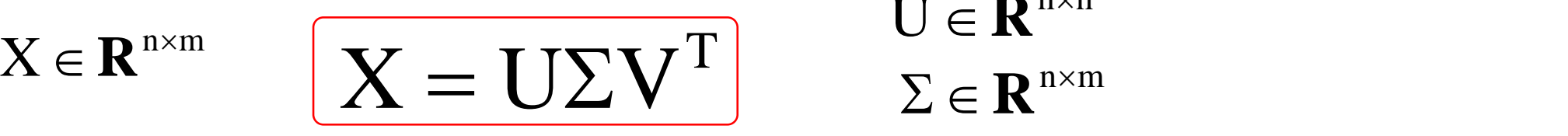

 $U \in \mathbf{R}^{n \times n}$  $V \in \mathbf{R}^{\text{m} \times \text{m}}$ 

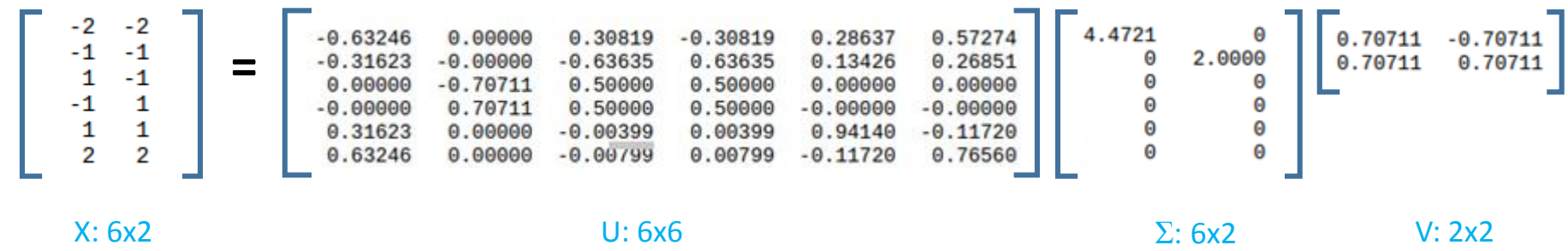

 $X \in \mathbf{R}^{n \times m}$   $\left| \begin{array}{cc} \mathbf{X} = \mathbf{U} \Sigma \mathbf{V}^{\mathrm{T}} \end{array} \right|$   $\sum_{\mathbf{Z}} \in \mathbf{R}^{n \times m}$  $X \in \mathbf{R}^{n \times m}$  $U \in \mathbf{R}^{n \times n}$  $V \in \mathbf{R}^{\text{m} \times \text{m}}$ 

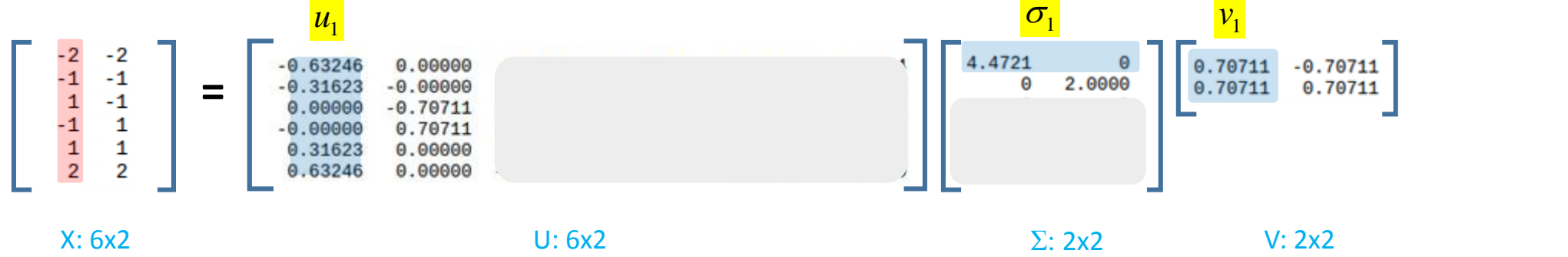

$$
\mathbf{X} = u_1 \sigma_1 v_1^{\mathrm{T}} + u_2 \sigma_2 v_2^{\mathrm{T}}
$$

■ New coordination system which has two basis (v1 and v2)

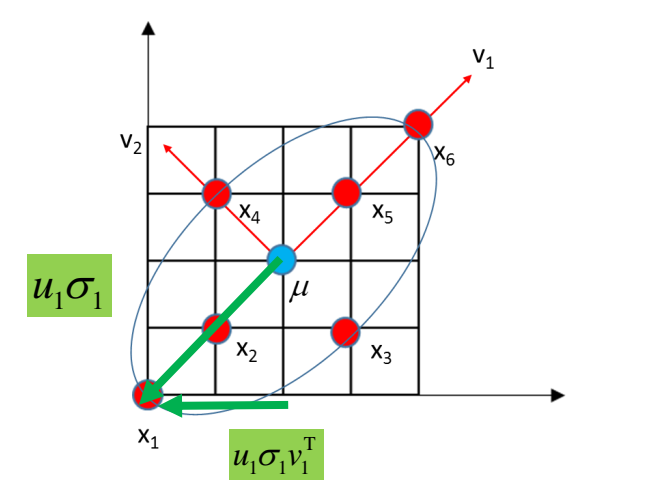

436

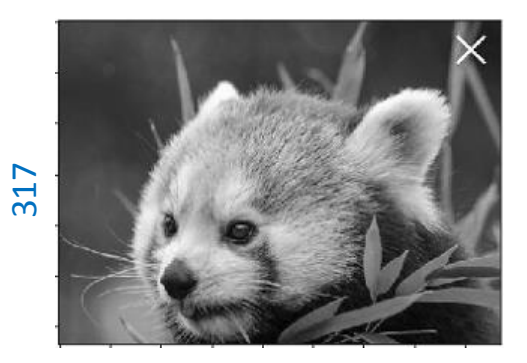

X: 317x436 = 138212

$$
= u_1 \sigma_1 v_1^{\mathrm{T}} + u_2 \sigma_2 v_2^{\mathrm{T}} + u_3 \sigma_3 v_3^{\mathrm{T}} + \cdots + u_m \sigma_m v_{m=317}^{\mathrm{T}}
$$

 $(317+1+436) \times 100 = 75400$ 

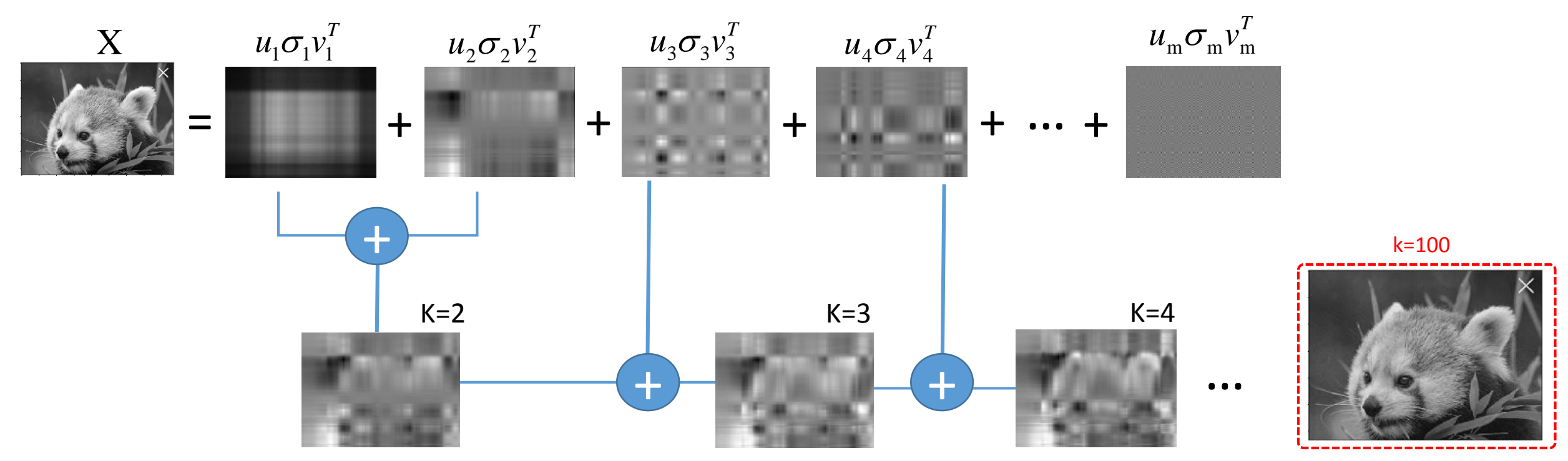

# Back to PCA: dimension reduction

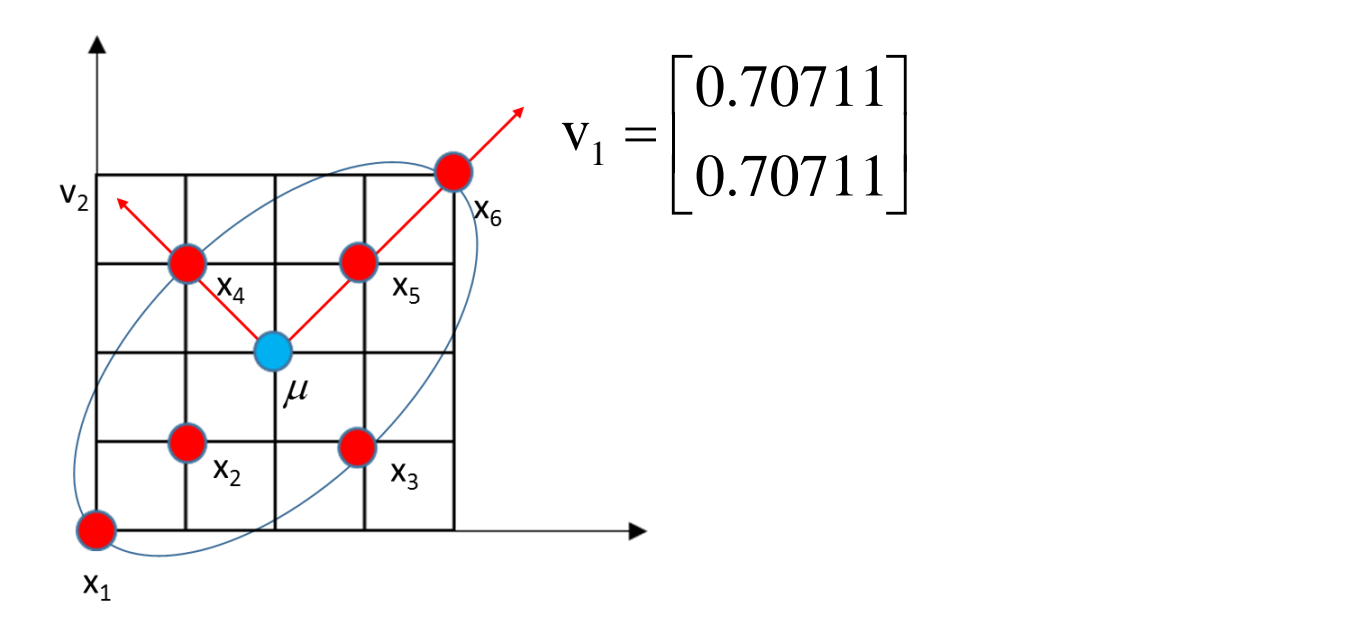

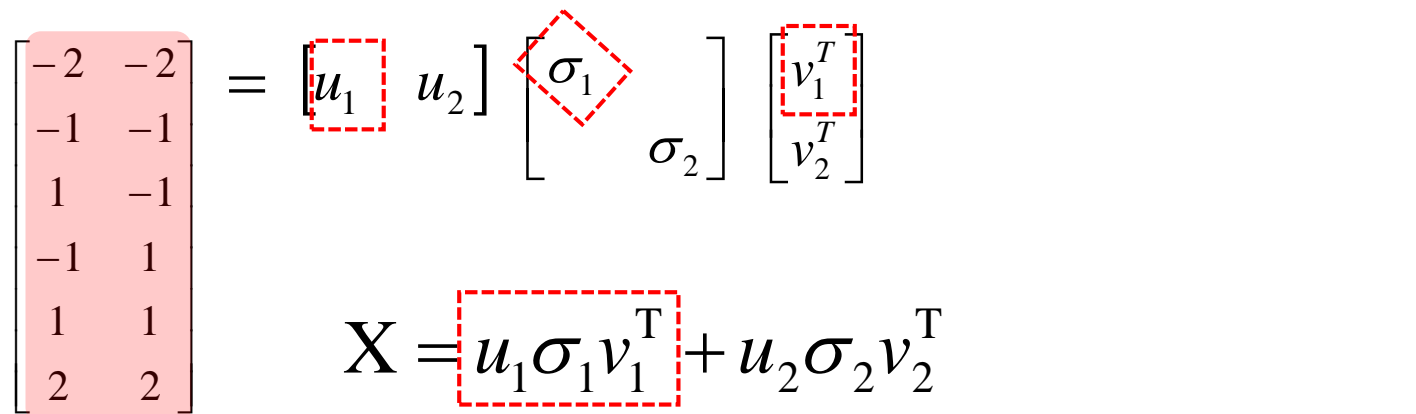

2 dimension data points can be represented into one dimension space  $(v_1)$ 

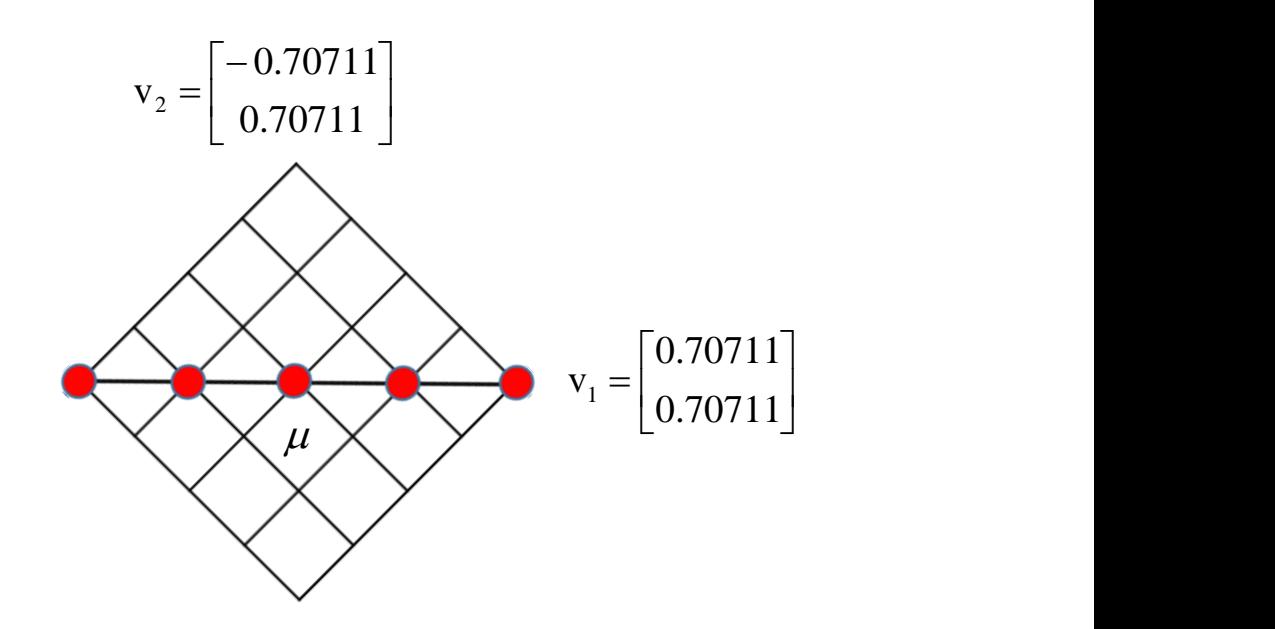

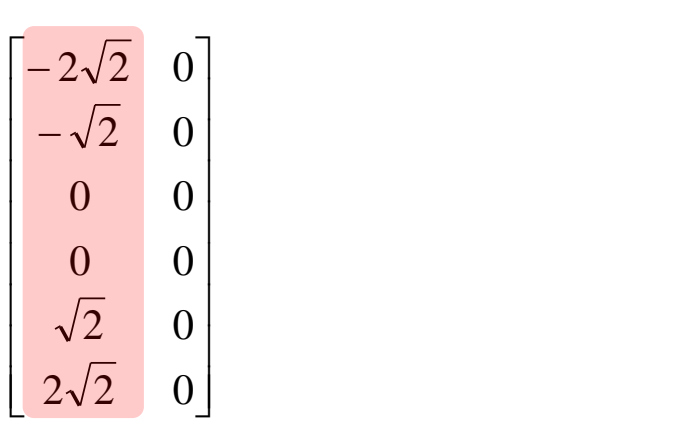

15

# Back to PCA: dimension reduction

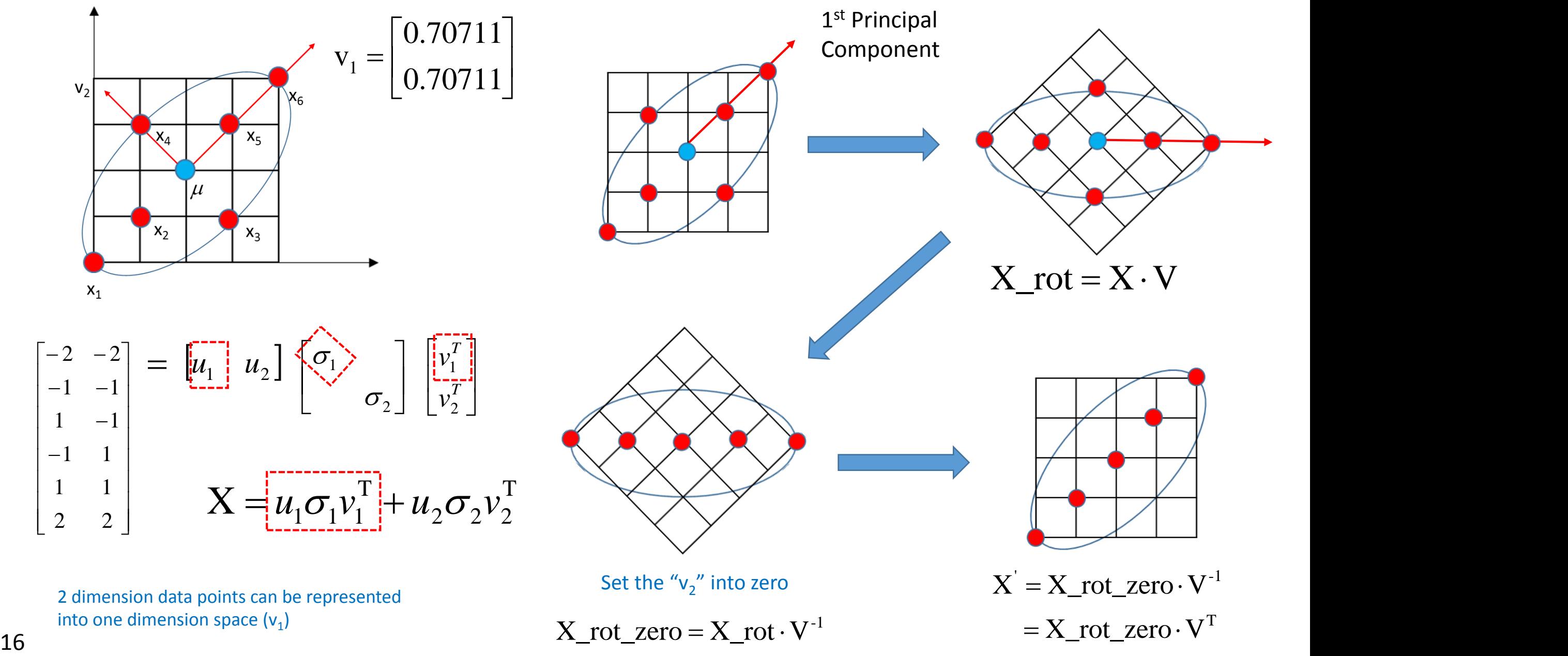

### Back to PCA: example

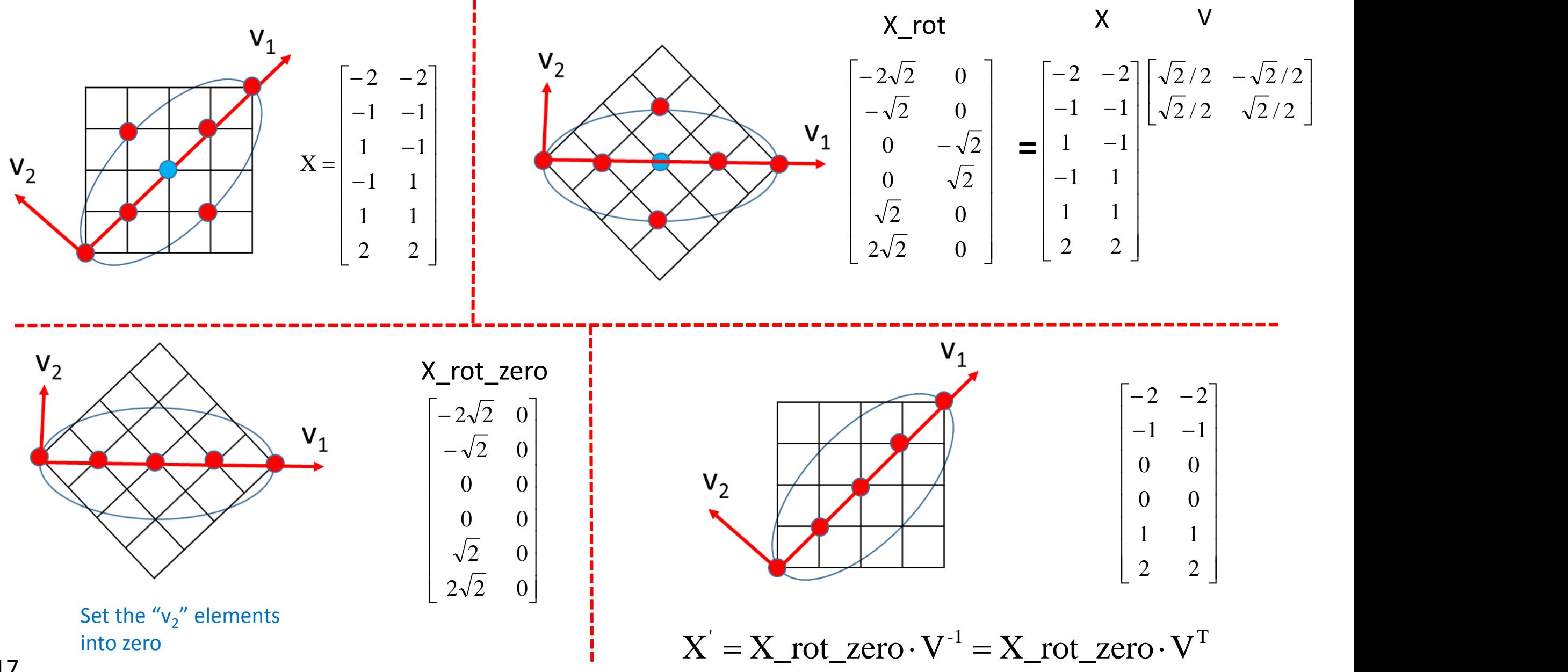

# How to use PCA for machine learning?

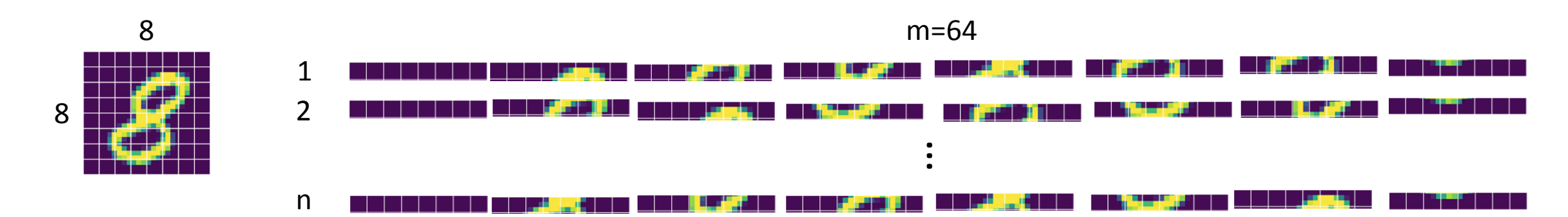

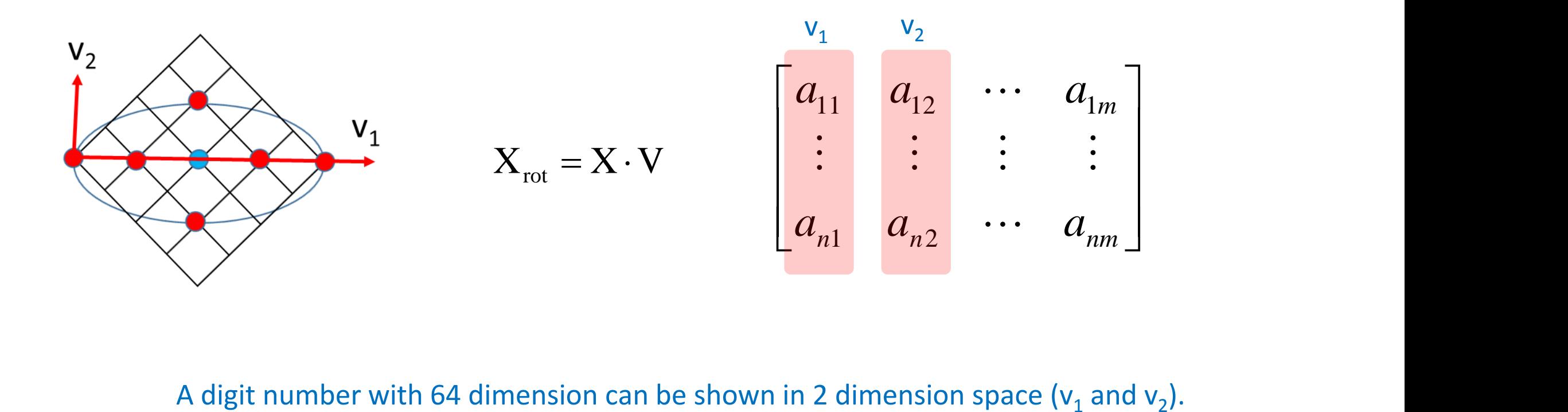

A digit number with 64 dimension can be shown in 2 dimension space ( $v_1$  and  $v_2$ 

# How to use PCA for machine learning?

 $\Box$  Each digit number has 8 by 8 = 64 dimensions.  $\Box$  After SVD, the first two principal components are selected, and the data points with 64 dimension are plotted in two dimension.

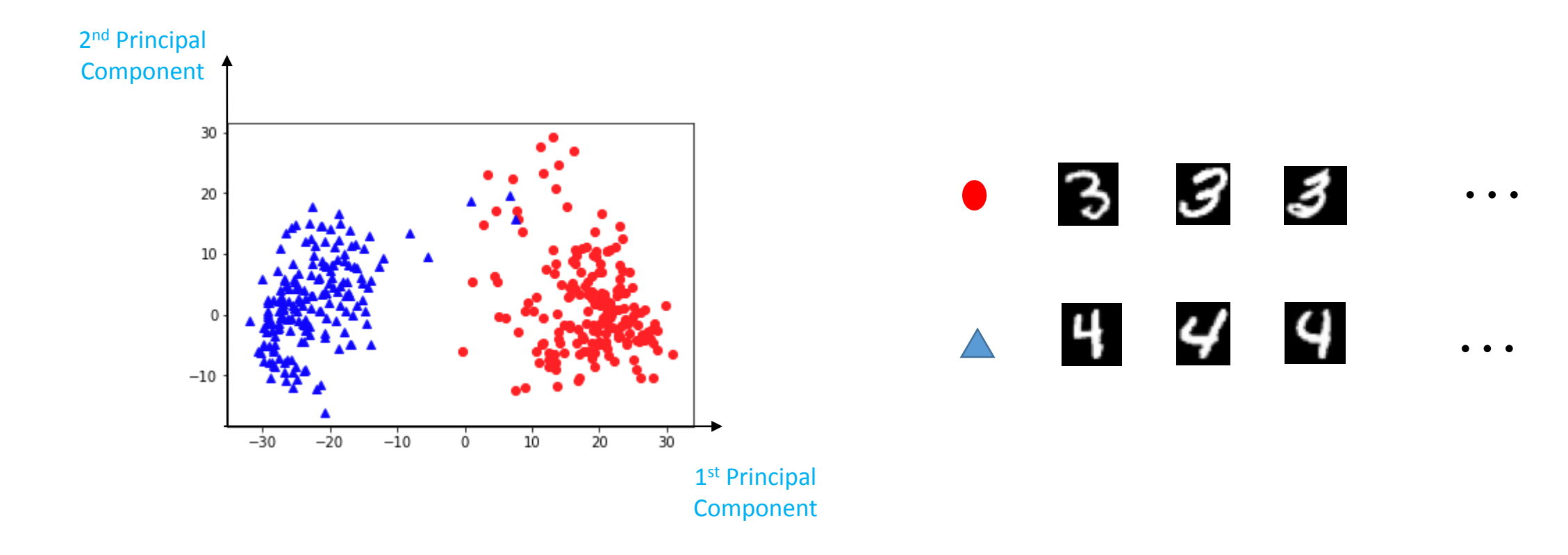

# One that you need to be careful when carrying out PCA

 $\Box$  Centering the data before applying PCA.

 $\Box$  Normalizing or standardizing the data when features have different scale.

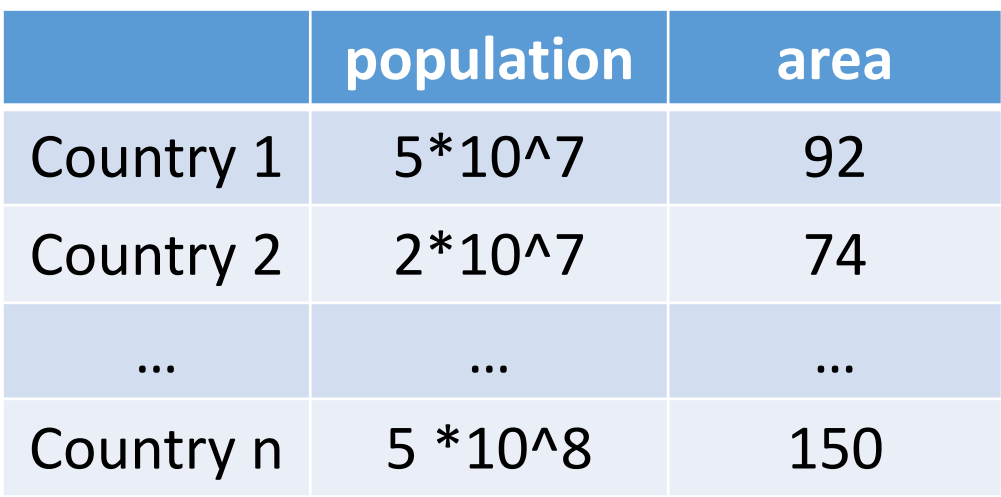

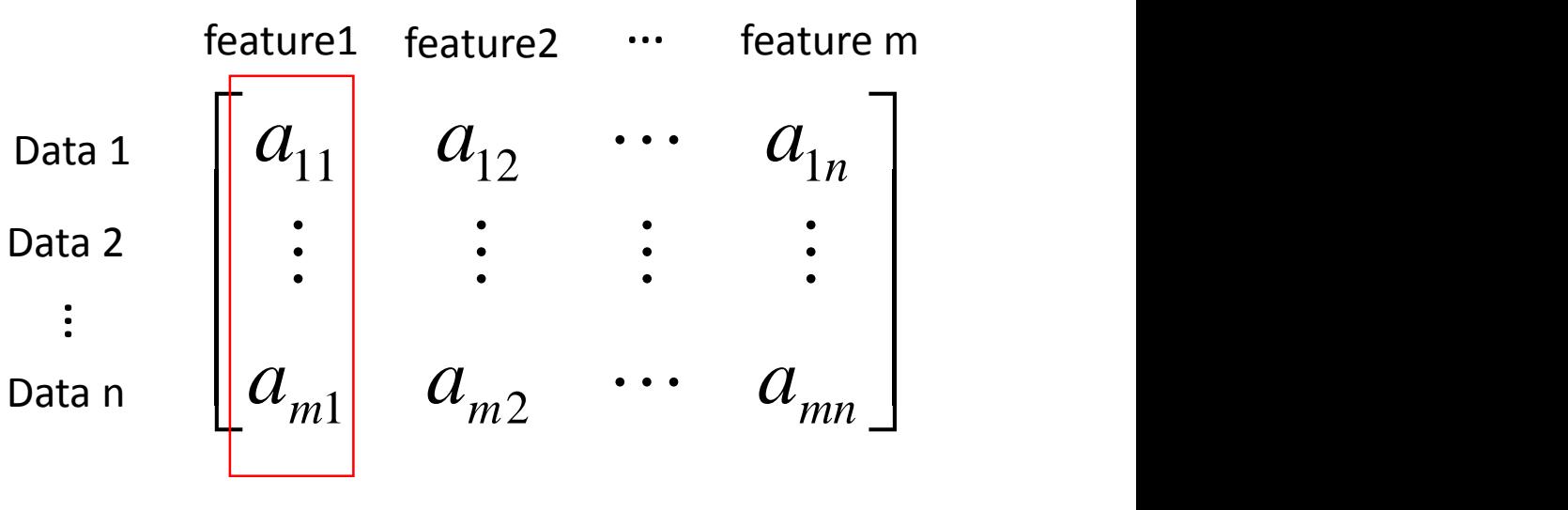

That needs to be normalized

# Backup Slides

436

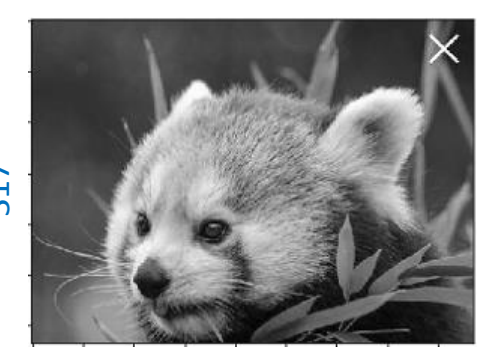

317

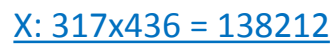

**=** T<sub>1</sub>  $m \sim m \cdot m = 317$  $T$  , we have the set of  $T$  $3^{6}3^{6}3^{1}$  $T$  . The  $T$  $2^{2}$   $2^{2}$   $2^{1}$   $2^{2}$   $3^{2}$   $3$  $T$  , the set of  $T$  $u_1 \sigma_1 v_1^2 + u_2 \sigma_2 v_2^2 + u_3 \sigma_3 v_3^2 + \cdots + u_m \sigma_m v_{m=317}^2$ k=100

 $(317+1+436) \times 100 = 75400$ 

k=100

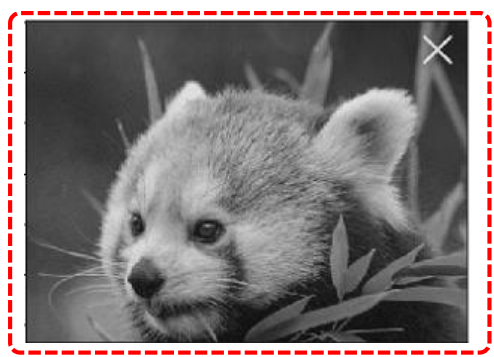

img = imread("sample\_BW.png")[:,:] imshow(img) show() # Top 100  $U, S, Vt = svd(img)$  $S = \text{resize}(S, [m,1])^*$ eye(m,n) imshow(dot(U[:,0:100], dot(S[0:100,0:100], Vt[0:100,:])))

show()